**Geographic Calculator With License Code [Latest 2022]**

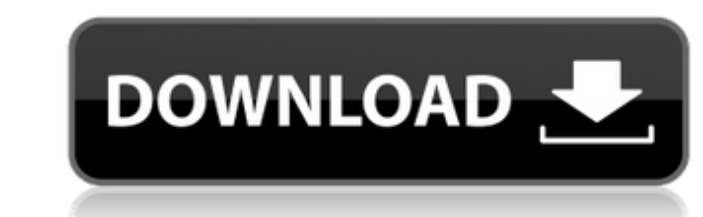

### **Geographic Calculator Keygen Full Version Download [Win/Mac] [March-2022]**

Geographic Calculator is the professional GIS conversion tool that can translate, scale, inverse, best fit, data look up in many file formats. This tool is created to offer you the widest choice for the most common GIS dat 2007, as well as ASCII (datum shift, offsets and projection) Scheme link in the GeoTIFF file and many more... Features: Features: Features No time limit when converting many data sources simultaneously Ribbon menu for all shift, offsets and projection) Language: English Category: Computer Software Release date: December 2, 2012 Developer: SourceForge: Use this as a professional tool for geospatial conversions in office environments and deal format support. Very easy to learn. \* BUG USERS PLEASE, TELL US THE BUGS\* You can help us to be more usable. Please tell us if you find any error on the tool. If you want to get the latest version, you can visit our Websit TAB format. How to Convert GeoTIFF to Mapinfo Tables This tutorial aims to help users to learn how to use the Geographic Calculator application for geodetic transformation and conversion of GeoTIFF to MapInfo TAB. Geograph

# **Geographic Calculator Free Download**

This is a map calculator Cracked Geographic Calculator With Keygen is a Map/Data/Database/Georeferencing/Geospatial Data/Preprocessing/Data Management/Data Conversion/Data Processing application that is compatible with MS take offsets, invert data, do intersection, union and subtract operations, transfer and plot contour data, make a boolean, calculate area, length, and many other standard GIS data types operations. - Convert one/more suppo into several supported file formats. These include GeoTIFF, TFW/WLD, JGW, BMP, JPG2000, ECW, LizardTech MrSID and others. - Display and edit geodetic data formats as well. - Convert from WGS84 to different locales and data from one format to another format with the use of Data Converter - Create your own processing templates with the use of project manager - Merge multiple projections with the use of map viewer - Extract a range of data from of a viewer - Invert data with the use of Map Editor - Split and join data with the use of Map Editor - Display text on a map with the use of Map Editor - Navigate and query data with the use of Map Viewer - Export to Exce

 $1/3$ 

### **Geographic Calculator Activation Key**

\* Calculator to convert geospatial data, grids and data \* Create and edit conversion forms \* Translate grids and data wsing multiple formats \* Virtual datum, scale and edit project forms \* Create custom conversion forms \* image formats into layers \* Freehand editing tools \* Geodetic data \* Import vector data \* Export vector data \* Export vectors in several formats \* Calculation of TMS, CRS, vector and other attributes \* Multiple (Join) conv \* Edit name and comments of multiple layers \* Extract/create/replace names of multiple layers \* Advanced raster processing \* Export raster and vector data \* Export to ESRI Shapefile, ASCII and TFX, Geodatabase, XML and oth use them as point layer and create vectors \* Import geographic data \* Create, import, and delete tables of information \* Import/create and update geodetic data \* Import/create, import and edit models, coordinates \* Import/ \* Import/Create and edit ID values, coordinates, tables of information \* Import/create and update geodetic data \* Edit coordinates, lines, polygons, vectors, raster and shapefile \* Import/create and export grids, vectors,

At first, this application is a simple GIS tool that can be used for GIS 'Interactive', 'Point Database', 'Seismic Survey' and 'Vector Data' conversions. The user has to fill in a project database, enter input and output d JPG2000, Enhanced Compressed Wavelet (ECW) and LizardTech's MrSID. • The conversion operation can be: • best fit • scale and translate • inverses • datum shift • view • project • import • edit • create (processing template equipped with an advanced project manager, which allows you to organize the different projects you are going to work on. • You can quickly apply the data processing steps. • The application keeps all results in its own dat you can convert your data sources. These commands will be used inside the 'User interface'. You get to have access to the database of projects you work on with the use of 'Project Manager' and you can select which operatio Field • Filter • Fuzzy radius • By filter • By field filter • Using data for today's

#### **What's New in the Geographic Calculator?**

## **System Requirements:**

Supported Hardware: OS: Windows 7 or later Processor: 1.8GHz Intel Pentium Dual-Core, 2GHz AMD Athlon 64, AMD Phenom Memory: 1 GB RAM Graphics: DirectX 9.0c-compatible video memory Sound Card: DirectX 9.0c-compatible sound

Related links:

[https://www.easydial.in/wp-content/uploads/2022/06/PackMage\\_Crack\\_Torrent\\_Free\\_2022.pdf](https://www.easydial.in/wp-content/uploads/2022/06/PackMage_Crack_Torrent_Free_2022.pdf) <https://www.digitalgreenwich.com/ispeed-crack-serial-key-free-april-2022/> <https://ahlihouse.com/wp-content/uploads/2022/06/ferolab.pdf> [https://infobutter.com/wp-content/uploads/2022/06/Sound\\_Leech.pdf](https://infobutter.com/wp-content/uploads/2022/06/Sound_Leech.pdf) <https://jolomobli.com/morpeg-crack-download-mac-win/> <https://dolneoresany.fara.sk/advert/trove-video-crack-download-for-pc/> <http://onemorelure.com/featured/memu-crack-free-for-windows/> <https://mylacedboutique.com/notezilla-portable-9-0-5-crack-free-download-for-pc-updated-2022/> <https://colonialrpc.com/advert/pixel-scale-crack-download-for-pc/> [http://rayca-app.ir/wp-content/uploads/2022/06/Simple\\_Shutdown\\_Crack\\_\\_\\_For\\_PC\\_2022.pdf](http://rayca-app.ir/wp-content/uploads/2022/06/Simple_Shutdown_Crack___For_PC_2022.pdf) <https://rednails.store/nightvision-crack-full-product-key-mac-win/> [http://steelcurtain.club/wp-content/uploads/2022/06/JSCAPE\\_Secure\\_FTP\\_Server.pdf](http://steelcurtain.club/wp-content/uploads/2022/06/JSCAPE_Secure_FTP_Server.pdf) <https://conbluetooth.net/sample-code-generator-1-06-012-crack-mac-win-2022-latest/> <https://mandarininfo.com/wp-content/uploads/2022/06/riplaz.pdf> <http://rastadream.com/?p=4400> <https://kaushalmati.com/wp-content/uploads/2022/06/tadwyc.pdf> <https://www.dllil.com/wp-content/uploads/2022/06/birdfurg.pdf> <https://wanoengineeringsystems.com/mp3-player-library-2-3-1-6-crack-download/> [https://happybirthday2me.com/wp-content/uploads/2022/06/ChromePlus\\_Password\\_Recovery.pdf](https://happybirthday2me.com/wp-content/uploads/2022/06/ChromePlus_Password_Recovery.pdf) <http://www.viizair.com/?p=123229>

 $3/3$